Analysis of Variance [Chapter 5, part 2]

A second case of analysis of variance, the Dr. Spock conspiracy trail.

This case is an observational study, so the data does not come from a planned experiment, conducted under controlled conditions.

The claim by the defense is that the number of women (who might favor Dr. Spock) was underrepresented. In fact, his jury had no women. There were 7 U. S. District Court judges in the Boston area, including Dr. Spock's judge. The null hypothesis is that the mean number of women for the 7 judges is equal (H<sub>0</sub>:  $\mu_1 = \mu_2 = \mu_3 = \mu_4 = \mu_5 = \mu_6 = \mu_7$ ) versus the alternative (some  $\mu_i$  is different).

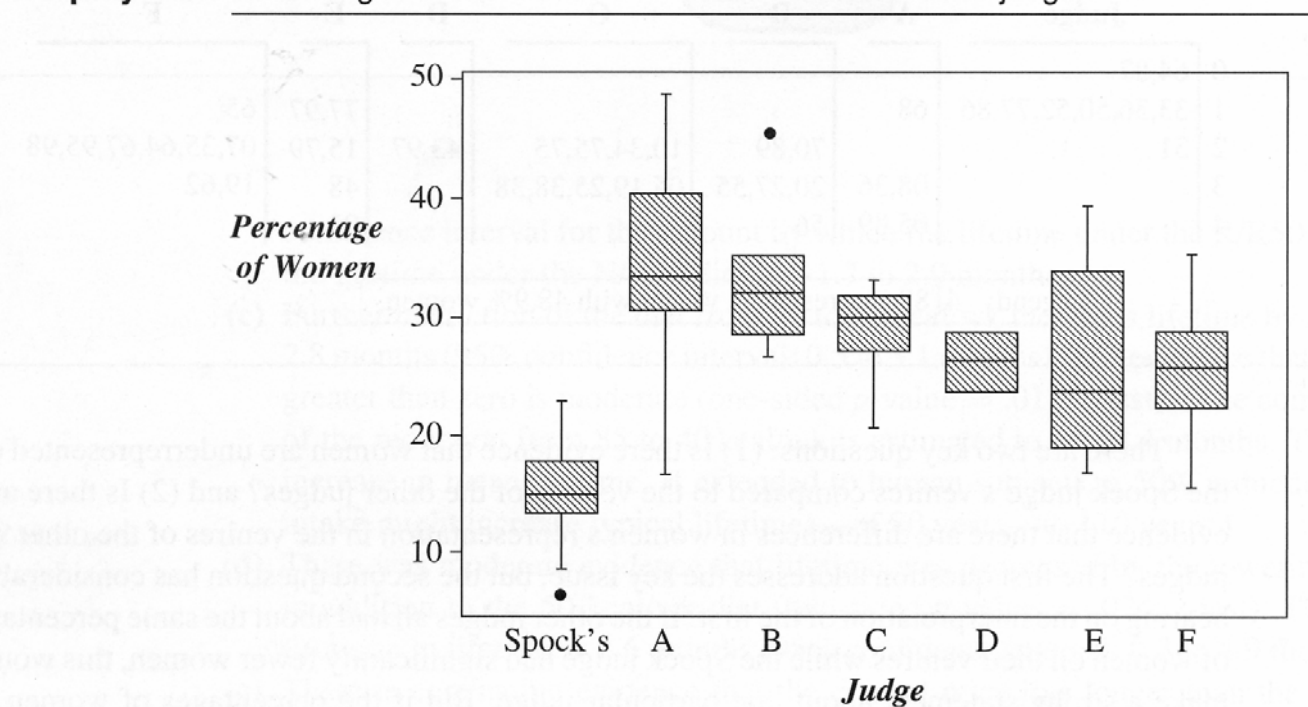

Display 5.5 Percentages of women on venires of the seven Boston judges

Although an observational study, the analysis is the same. Using PROC MIXED and PROC GLM to do our Analysis of Variance we get the following.

Chapter 5 : Spock Conspiracy Trial Analysis of variance with PROC GLM

The GLM Procedure

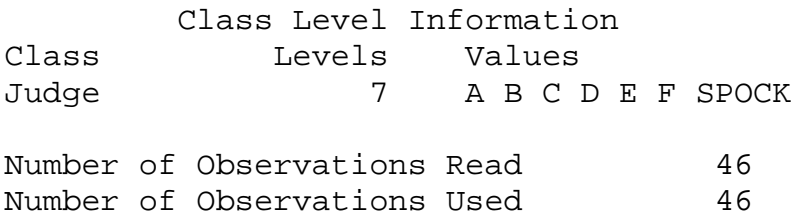

Dependent Variable: Percent

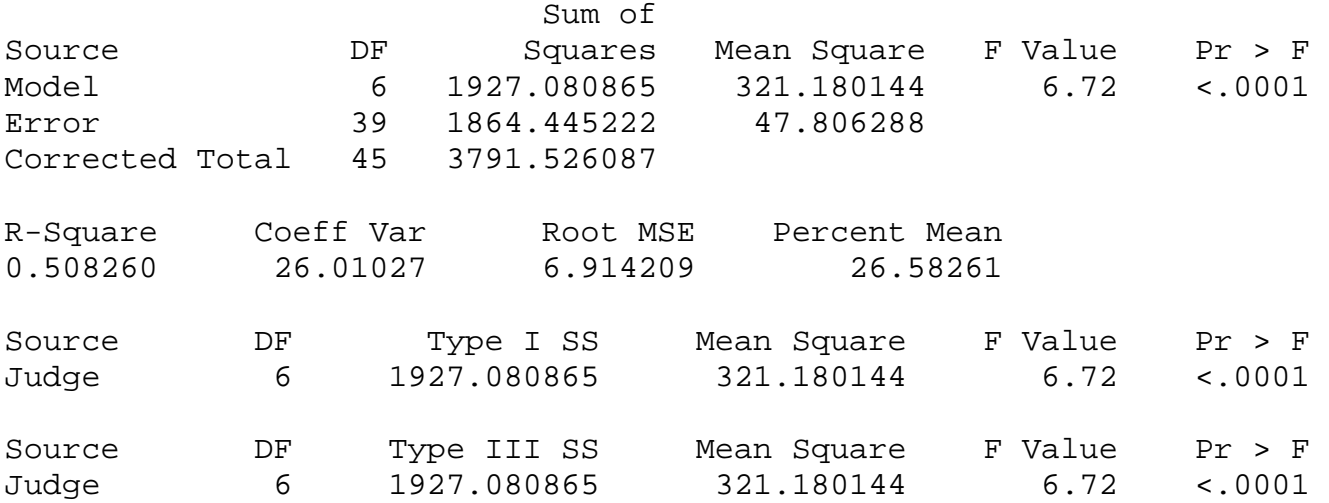

What conclusion can be made from these results? Clearly the F value of 6.72 would be unusual under the null hypothesis, and would occur by random chance with a probability of less than one in 10,000. The null hypothesis (H<sub>0</sub>:  $\mu_1 = \mu_2 = \mu_3 = \mu_4 = \mu_5 = \mu_6 = \mu_7$ ) would be rejected for the alternative (some  $\mu_i$  is different).

For these relatively simple problems both PROC MIXED and PROC GLM should give the same results.

```
Chapter 5 : Spock Conspiracy Trial 
Analysis of variance with PROC MIXED
```
The Mixed Procedure

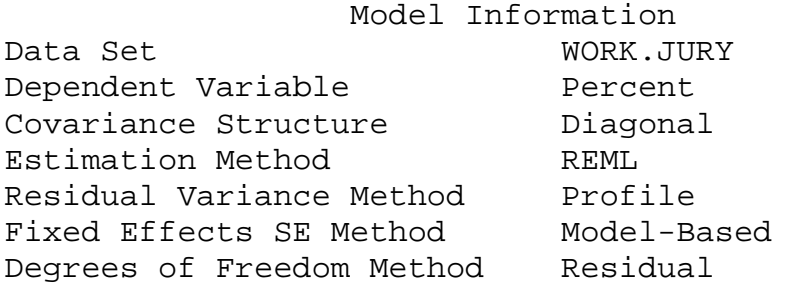

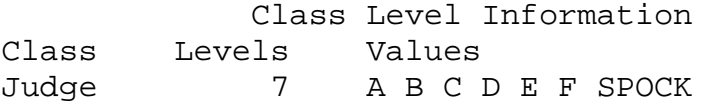

## Dimensions Covariance Parameters 1

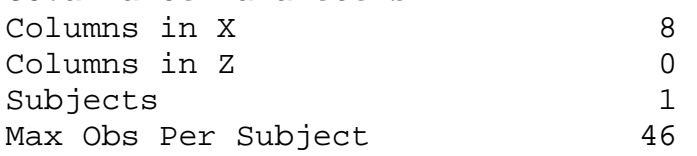

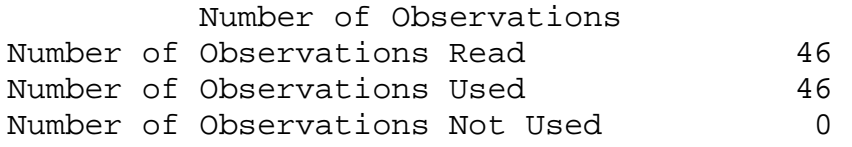

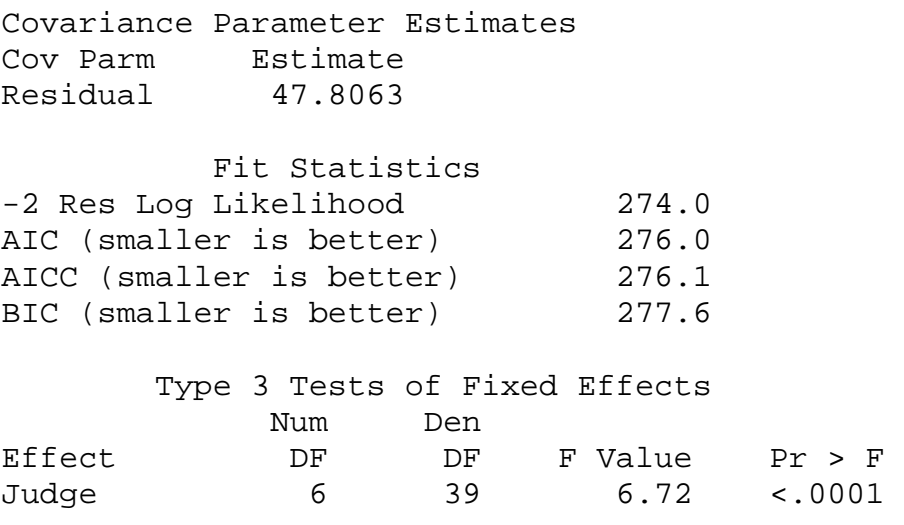

Note that these results match those of the GLM. For some more complicated models and some other types of problems, this will not be true.

Checking the assumptions: Here, as with the first example we will examine the residuals for normality and homogeneity of variance.

First, the PROC UNIVARIATE with the BY JUDGE statement provides a plot similar to that provided by the book.

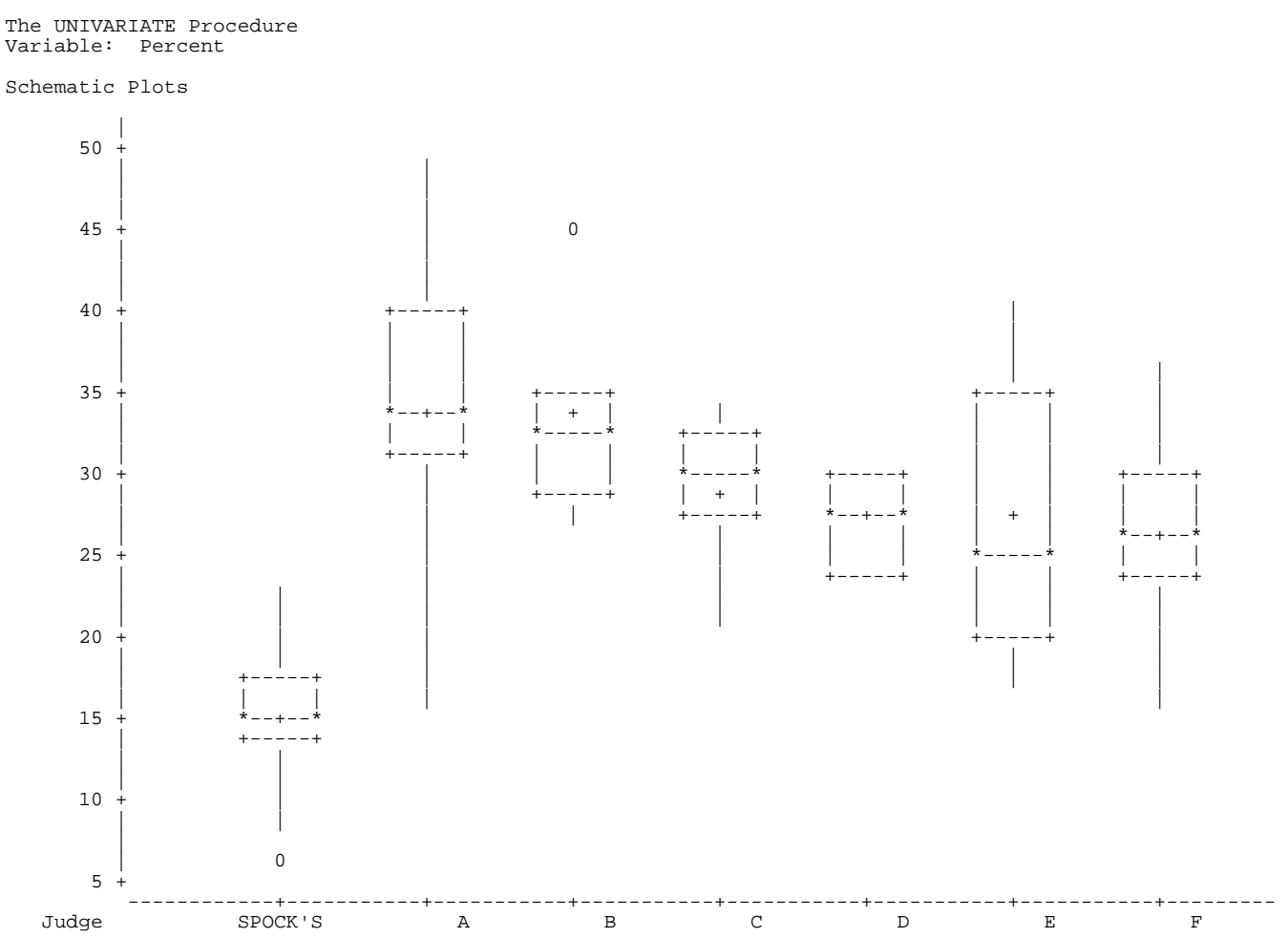

From this plot we can see box plots of the individual group members (judges). Note that there are few potential outliers and no consistent indication of skewness (mean < or > the median). Some judges seem to have relative large variability while other are smaller. This may indicate nonhomogenous variance.

The dataset below is the output from the PROC GLM OUTPUT statement. Many SAS procs have facilities for outputting results from the procedure. We had previously seen the "OUTP=somename" option on the PROC MIXED MODEL statement. The style "OUTPUT" below is more common is SAS.

**44 proc glm data=Jury; 45 class judge; 46 model percent = judge; 47 output out=next1 r=e p=yhat; 48 run;** 

With this statement it is possible to specify names for key variables (keyvariable=somename). The key variable names include the following: P or PREDICTED, R or RESIDUAL, RSTUDENT, STUDENT, L95, L95M, U95 and U95M.

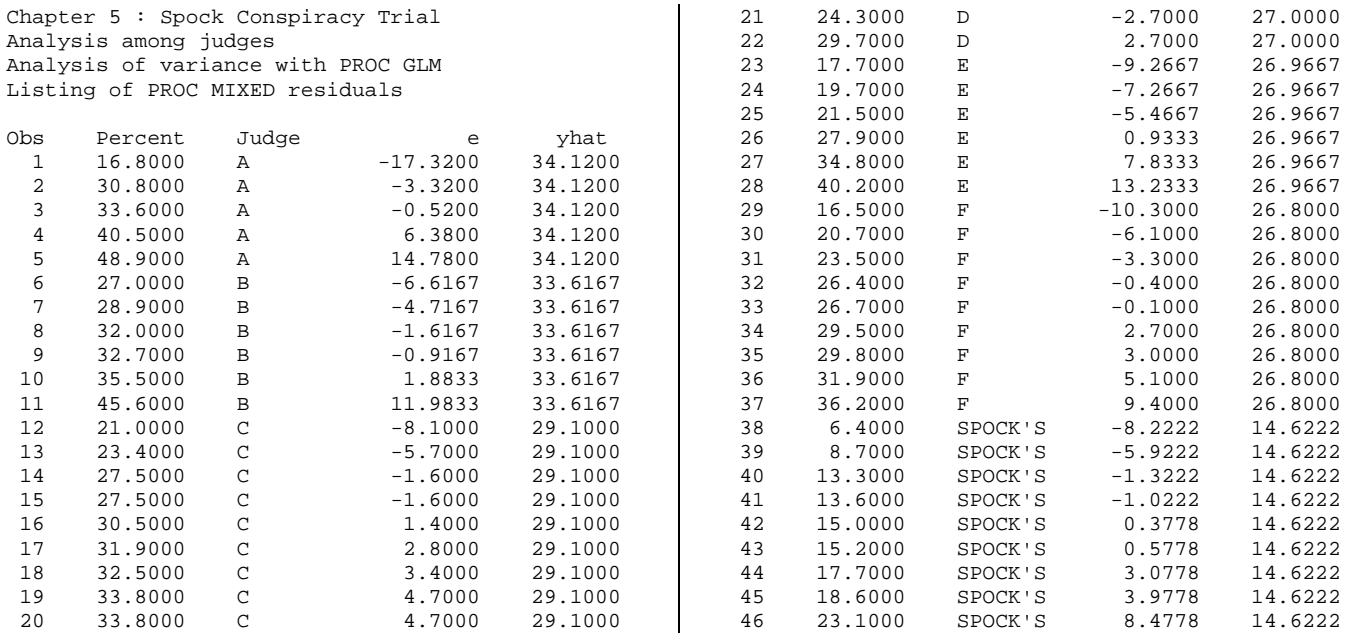

Refer to the SAS output for evaluation of the assumptions. In particular, note the following concerning assumptions.

- 1) Is the assumption of normality met?
- 2) Are there any outliers?
- 3) Is there a suggestion of non-homogeneous variance in the residuals?